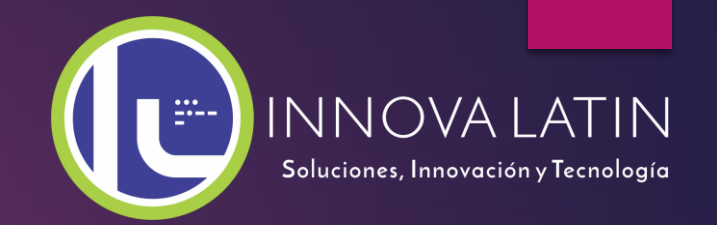

# Credinnova

www.credinnova.com

**idw** 

**Presione Ctrl + L para expandir**

# ¿Qué es Credinnova?

- **Es una aplicación web que funciona en la nube y controla todos los procesos de una empresa de préstamos.**
- **Se controla desde la evaluación, análisis, aprobación, contrato, desembolso, cobranza y reportes. Incluso generación de reporte a centrales de riesgo.**
- **Además permite que varias agencias se puedan interconectar de forma rápida y sencilla.**
- **Cuenta con seguridad SSL 128bits para todas las transacciones realizadas entre la pc de nuestro cliente y nuestra aplicación web.**

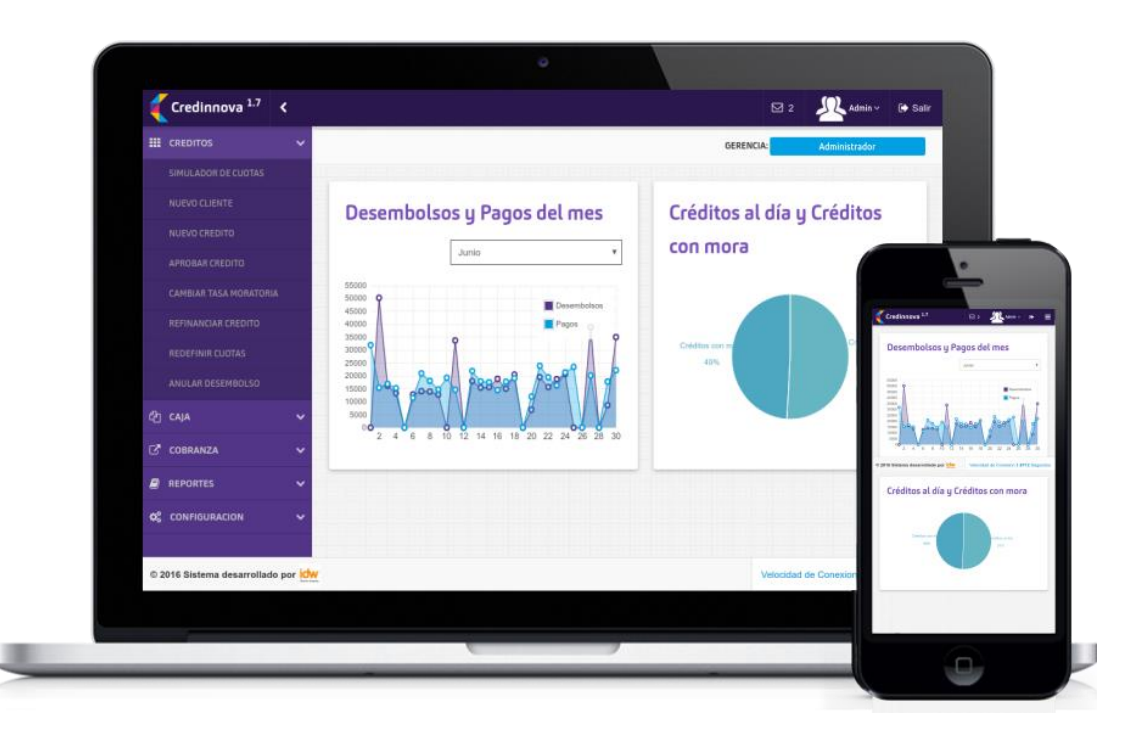

# ¿Cómo funciona Credinnova?

- **Contamos con un servidor de base de datos que almacena la información de manera encriptada desde la nube.**
- **Los usuarios se conectan usando un navegador y su usuario y contraseña.**
- **Ingresan y obtienen la información diaria de todos los procesos de forma ordenada y por tipo de usuario.**
- **El acceso puede realizarse desde cualquier**

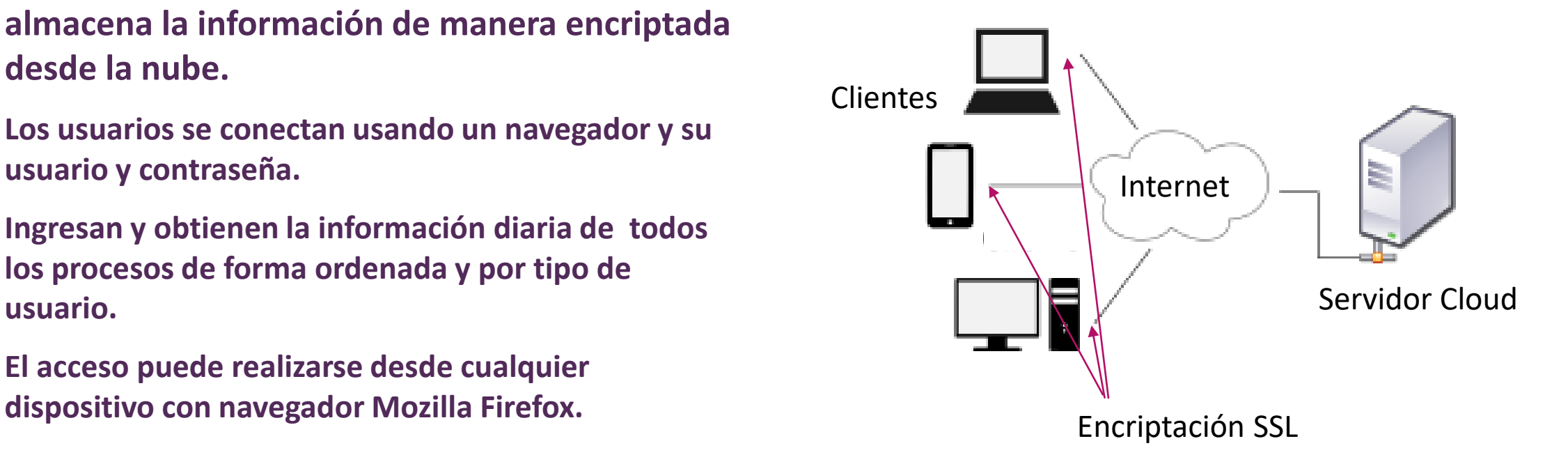

# ¿Cómo funciona Credinnova?

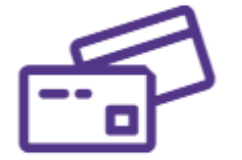

#### **REGISTRO DE CRÉDITOS**

Los analistas ingresan los créditos con la información completa de los clientes y sus avales en caso corresponda, luego son aprobados por el gerente o administrador de la organización.

#### **PROCESAMIENTO DE DATOS**

Luego de que los créditos son evaluados se disponen a ser desembolsados con los documentos necesarios para su posterior cobro gradual mediante caja que emite comprobantes impresos o digitales de los mismos.

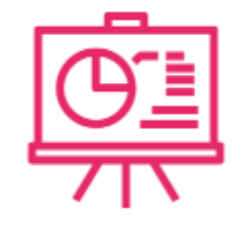

#### **REPORTES AUTOMATIZADOS**

El gerente recibe y evalúa los indicadores con reportes detallados que le ayudan a supervisar y tomar medidas correctivas en los distintos casos.

## Leyenda de niveles y perfiles

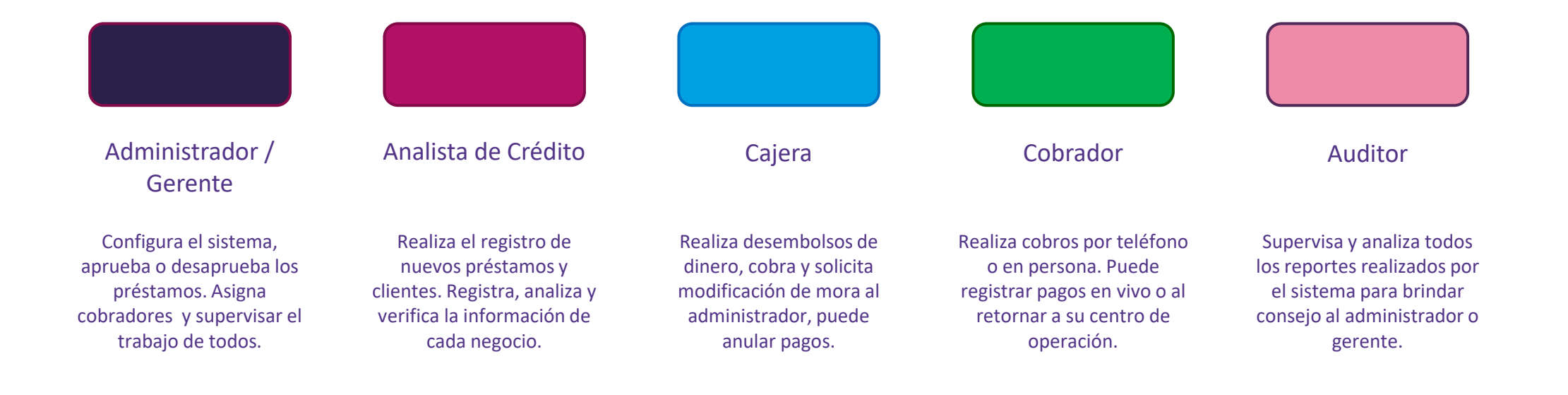

#### Proceso de Crear Crédito / Cliente

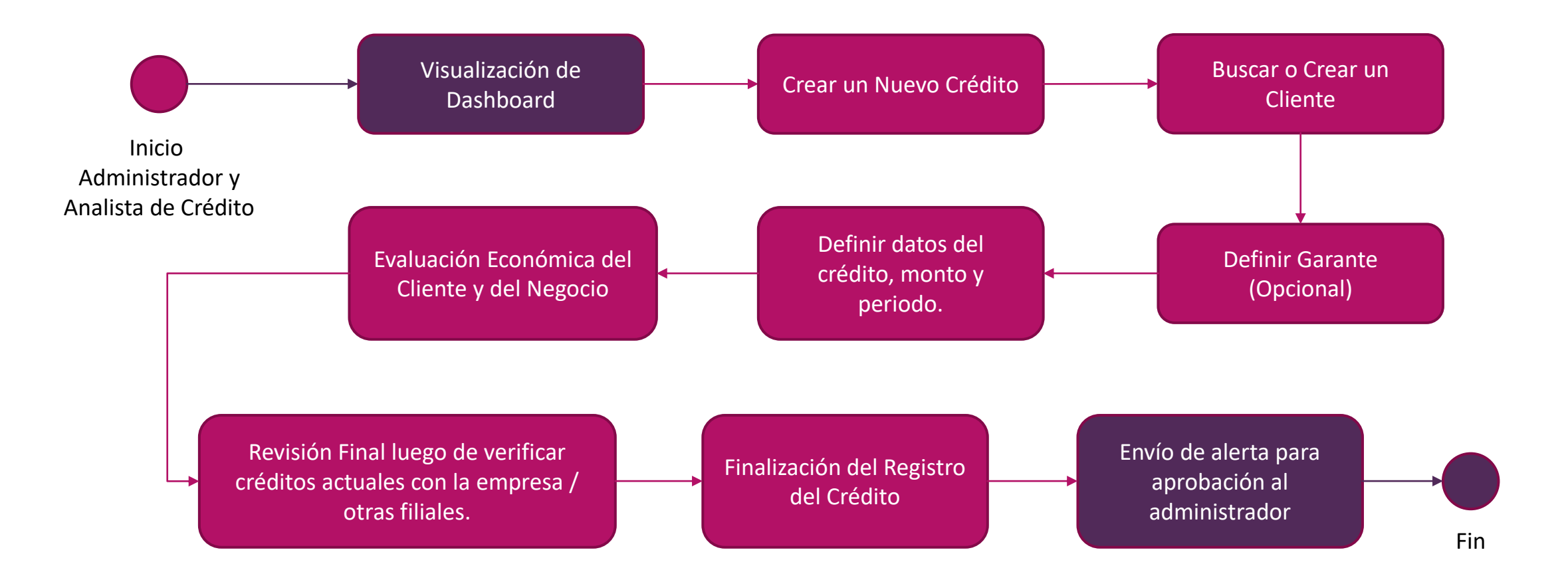

#### Aprobación y Desembolso

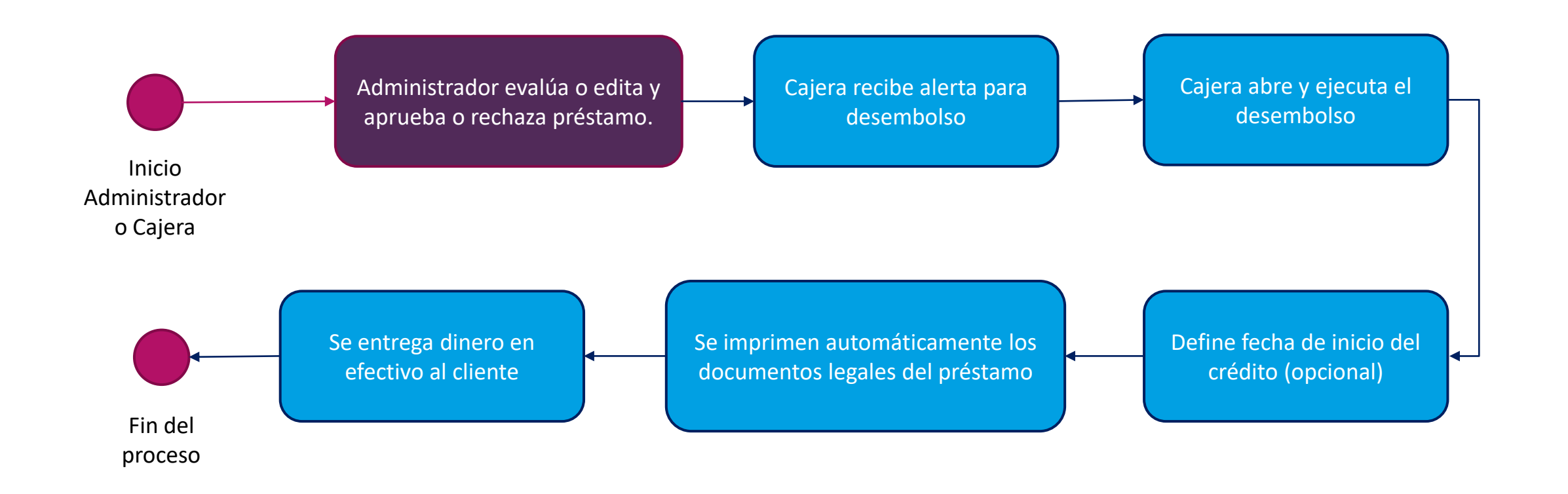

#### Proceso de Cobranza

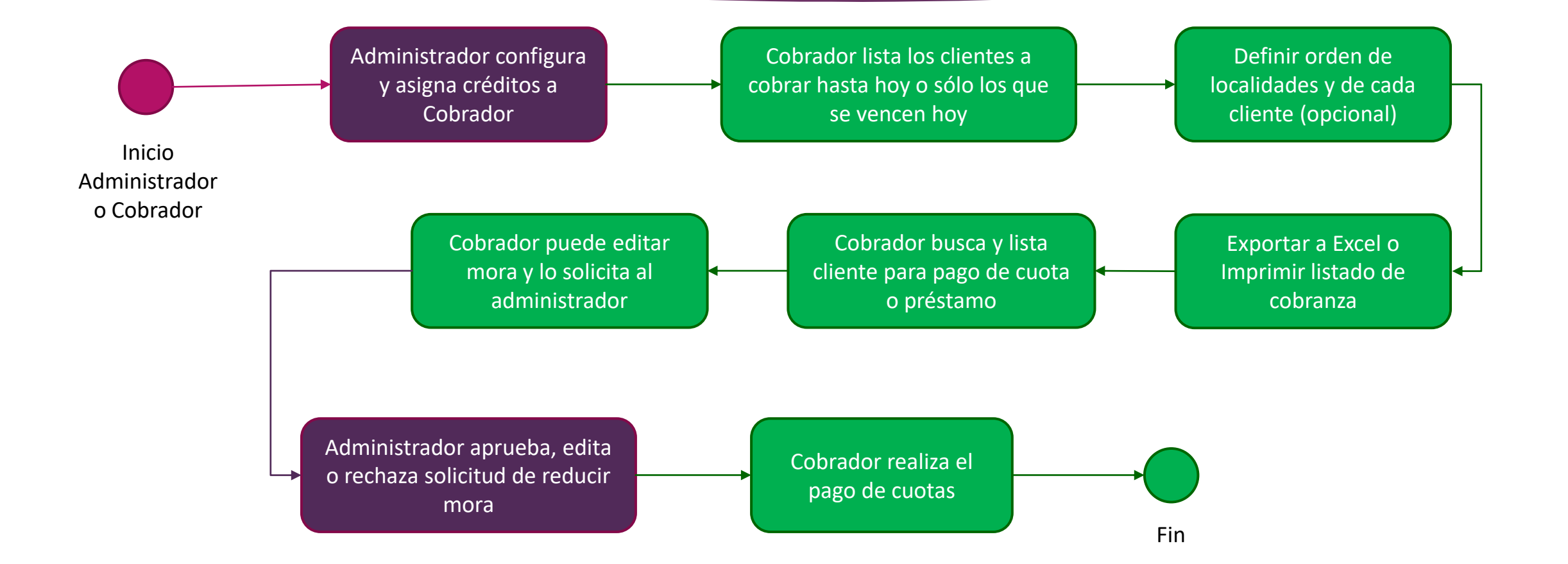

#### Reportes

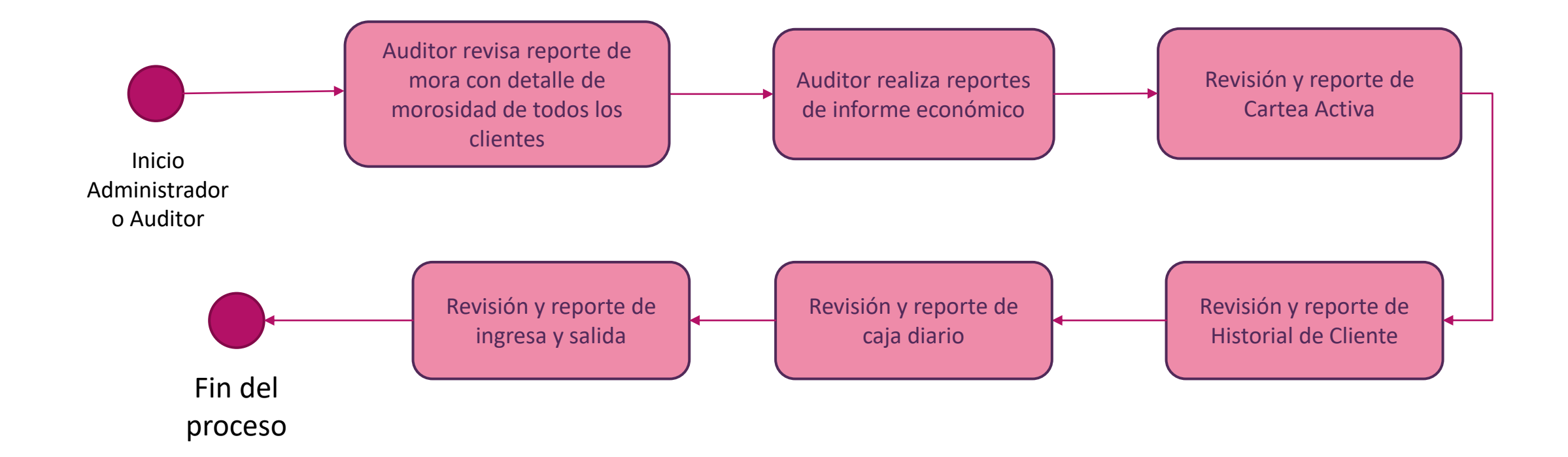

#### ¿Qué requisitos requiere Credinnova?

**Los requisitos para el funcionamiento de nuestra aplicación son:**

- **Computadora con Sistema Operativo: Windows, Linux, MacOS, iOS y Android.**
- **Conexión a Internet ADSL**
- **Navegador de Internet: Mozilla Firefox actualizado o Google Chrome**
- **Funciona también desde cualquier Tablet con conexión a Internet.**
- **Impresora: Tinta o Laser de tamaño hoja A4 para contratos y reportes. Y Térmicas o ticketera para entrega de recibos o comprobantes de pago.**

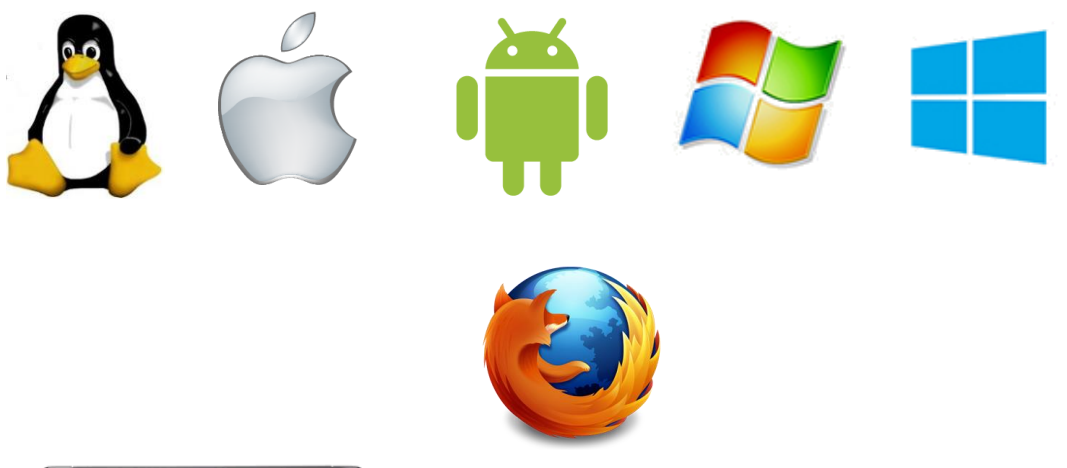

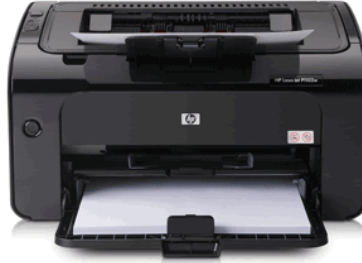

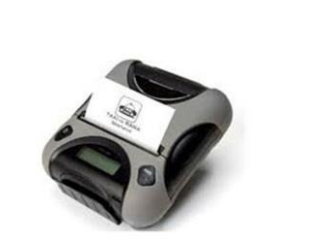

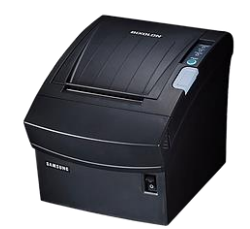

#### Principales Módulos (Créditos)

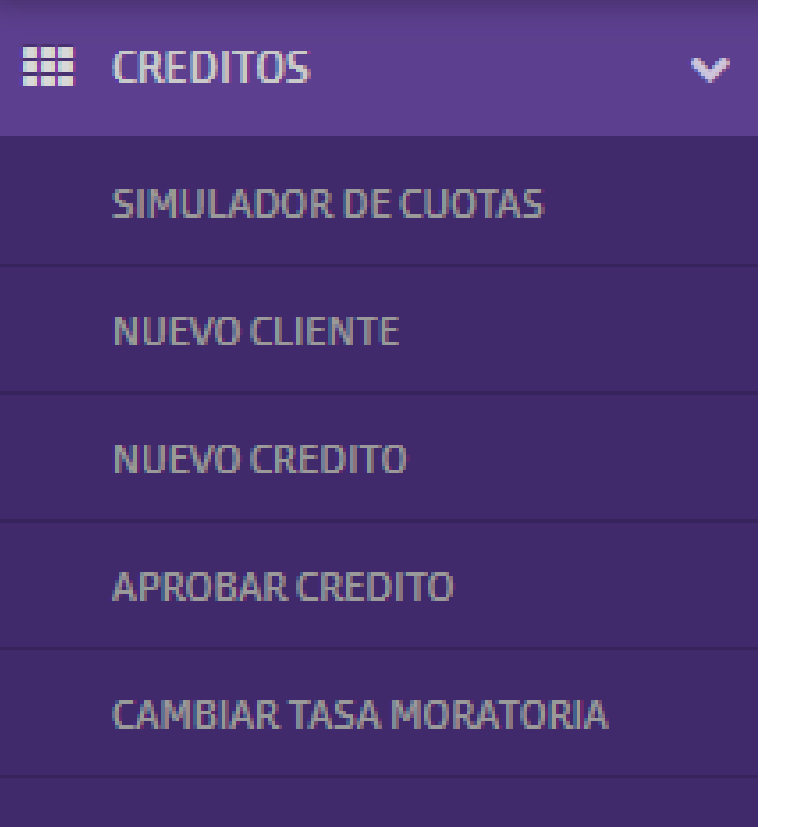

**REFINANCIAR CREDITO** 

**REDEFINIR CUOTAS** 

ANULAR DESEMBOLSO

RENOVAR CRÉDITO

**LISTADO DE CRÉDITOS** 

**CRÉDITOS EN BORRADOR** 

**CLIENTES AVALES** 

## Principales Módulos (Caja, Cobranza, Reportes y Configuración)

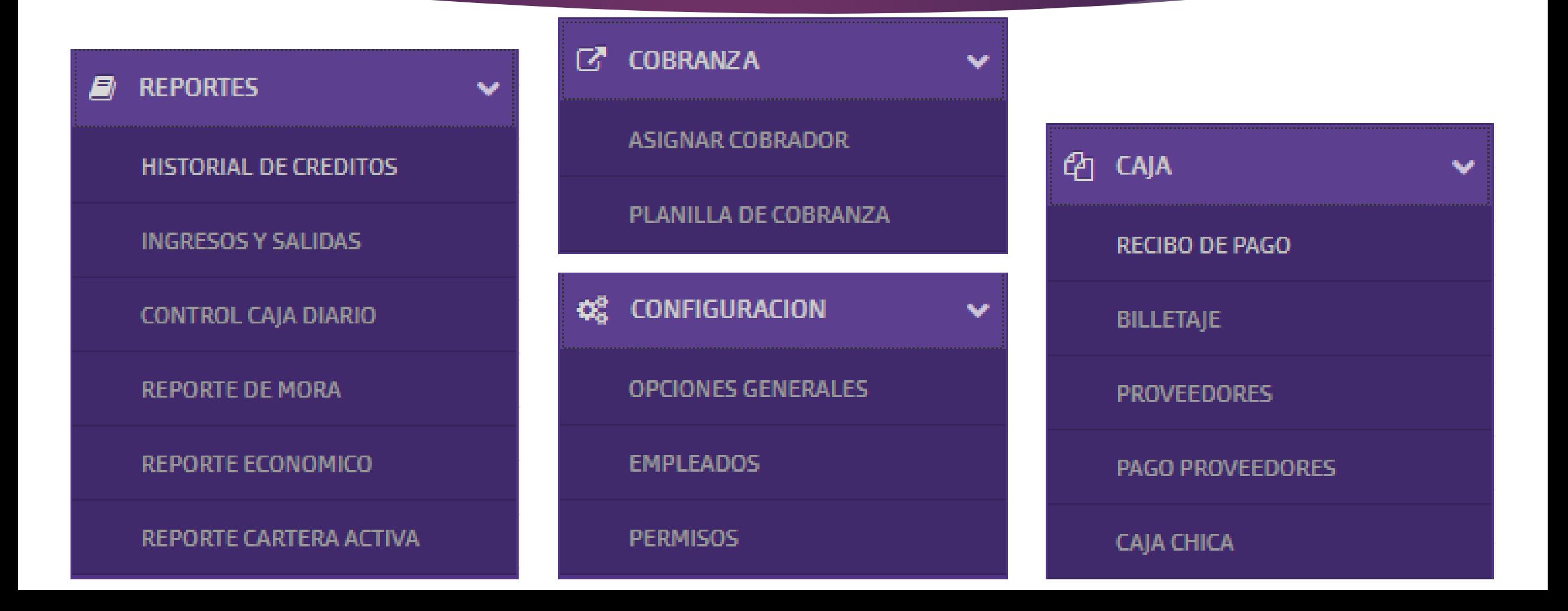

### Módulo de Configuración

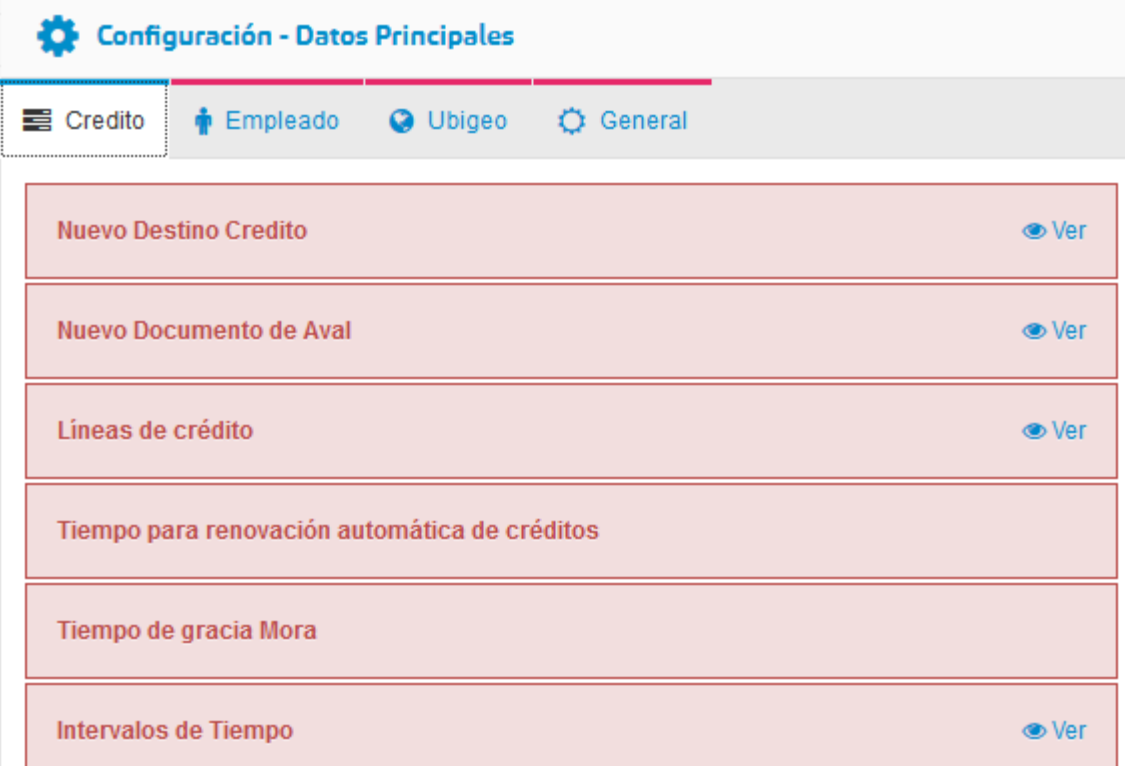

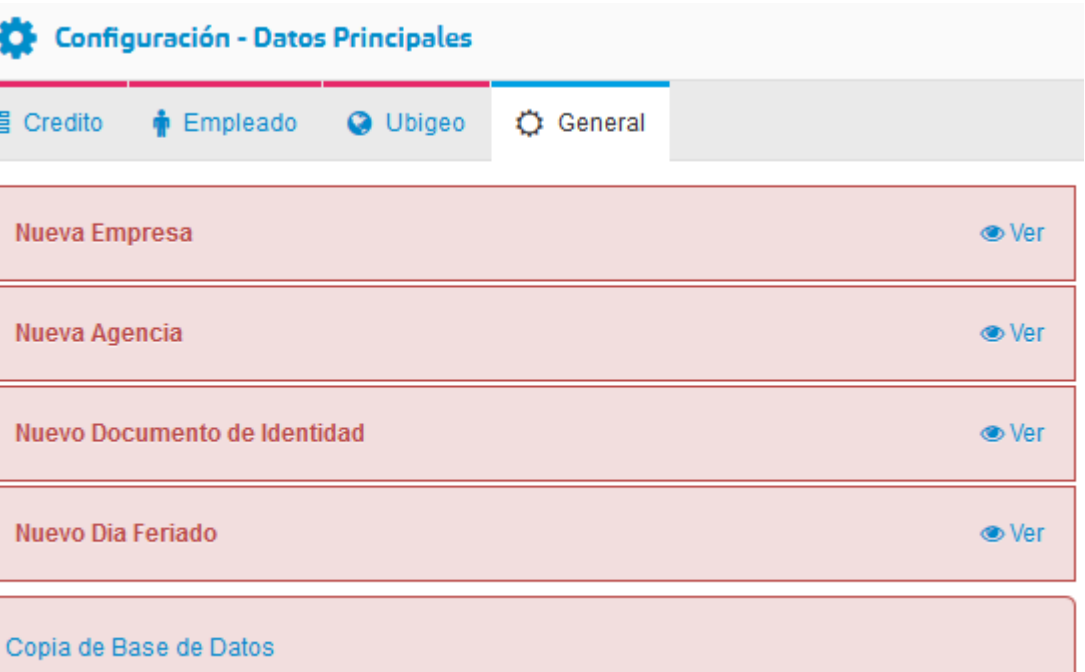

#### Consultas en Tiempo Real

 **Nuestra aplicación se puede integrar a diferentes centrales de riesgo del país, para acceder en tiempo real a los datos del cliente solicitante y obtener el score de crédito del solicitante en caso se desee automatizar la consulta y aprobación del crédito en línea.**

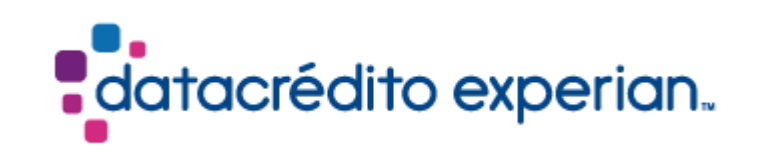

#### Contacto

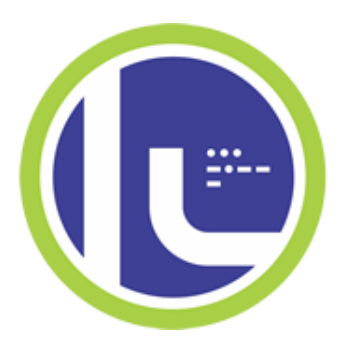

## INNOVA LATIN

Soluciones, Innovación y Tecnología

[www.innovalatin.com](http://www.innovalatin.com/)

[contacto@innovalatin.com](mailto:contacto@innovalatin.com)

 $\sum_{m=1}$  +57 (1) 742 4497